# **تكوين إعدادات منÙ�ذ** اÙ*fتشاÙ�* ÙtÙ,طة Ùtهاية  $\overline{\mathcal{O}}$ sù<sub>"</sub>Ù^ $\overline{\mathcal{O}}$ <sup>3</sup> $\overline{\mathcal{O}}$ Sئ $\overline{\mathcal{O}}$  (MED) U<sub>1</sub>, Ø"رU^تU^UJfU^U<sub>1</sub>, اUJتØ^اU�  $Q \cdot Q''$  U,  $Q \odot Q \dot{S}$ U,  $Q \dot{S} Q \pm Q^a Q'' Q \dot{S} Q \cdot (LLDP)$ **على Ù…ØÙˆÙ" ما من خلال U^اجهة Ø<sup>3</sup>طر اÙ"Ø£Ù^امر (CLI)**

# $\mathcal{O}\$ sù.,U $\mathcal{O}$ <sup>-</sup>Ù $\mathcal{\Theta}$

 $\mathcal{O}^a$ Ù.  $\mathcal{O}^+$ Ù. Ù $\mathcal{O}^+$ t)  $\mathcal{O}^+$   $\mathcal{O}^+$ U.  $\mathcal{O}^+$ U.  $\mathcal{O}^+$ U $\mathcal{O}^ \mathcal{O}^+$ U.  $\mathcal{O}^+$ U.  $\mathcal{O}^+$ U.  $\mathcal{O}^+$ U.  $\mathcal{O}^-$ U.  $\mathcal{O}^-$ U.  $\mathcal{O}^-$ U.  $\mathcal{O}^-$ U.  $\mathcal{O}^-$ U.  $\mathcal{O}^-$ U.  $\overline{\mathcal{O}}$ ¥Ø<sup>1</sup>Ø<sup>-</sup>اØ<sup>-</sup>ات Ù...ÙtÙ�غ Ø "رÙ^تÙ^ÙfÙ^Ù,, اÙfتØ'اÙ� Ø Ø "Ù,Ø© اÙ"ارتباØ· (LLDP) Ø1Ù"Ù‰ اÙ"Ù...ØÙ^Ù" Ù...Ù† خلاÙ" Ù^اجهة  $\varnothing^3\varnothing\cdot\varnothing$  +  $\varnothing$ SÙ,  $\varnothing$ EÙ $\hat{\varnothing}$ SÙ... $\varnothing$  + (CLI).

# $\mathcal{O}$ sù,,Ù...Ù, $\mathcal{O}$ <sup>-</sup>Ù... $\mathcal{O}$ ©

يتÙŠØ LLDP Ù.,Ù.,جهاغ Ø\}U...ÙfانيØ© اÙ.,Ø\غÙ;,اÙ† غÙ† غغرÙŠÙ�Ù‡ <u>Ù^تÙfÙ^ينÙ‡ Ù^إمÙfاناتÙ‡ Ù"Ù"أجÙ‡Ø<sup>2</sup>Ø© اÙ"مجاÙ^رØ©</u>  $\overline{\omega}$ التي تقوم بعد البيانات بن تقوم بعد البيان بن تقوم بن البيان بن تقوم بن البيان بن البيان بن البيان بن البيان بن  $0.05$  $0.05$  $0.00$  $0.000$  $0.000$  $0.0000$  $0.0000$  $0.0000$  $0.0000$  $0.0000$  $0.0000$  $0.0000$  $0.0000$ Ù^Ø~رÙ^تÙ^ÙfÙ^Ù"اÙfتØ'اÙ� Cisco (CDP) Ù‡Ù...اØ~رÙ^تÙ^ÙfÙ^Ù"اÙ† U...تÙ...اثلان، Ù^Ù"ÙfÙ† اÙ"Ù�رÙ, Ù‡Ù^ أن برÙ^تÙ^ÙfÙ^Ù"LLDP  $\dot{\theta}$ ي (الجَلابُ),  $\dot{\theta}$ وي الله قابلي التشغيل التشغيل التشغيل التشغيل المورد التشغيل المورد التشغيل المورد وأن المورد وأن المورد والتشغيل المورد وأن المورد والتشغيل المورد والتشغيل المورد والتشغيل المورد والتشغيل المو  $\varnothing$ "رÙ^ $\varnothing$ ªÙ^ÙJtÙ^Ù"CDP Ù‡Ù^Ø"رÙ^تÙ^ÙJtÙ^Ù"Cisco اÙ"خاØu, تØ $^3$ اØ $^1$ Ø $^ \emptyset$ السان المستركين المستركة بين الجيران المشتركة بين الجيران الجيران الجيران على الجيران على الجيران على الجيران على الجيران على الجيران على الجيران على الجيران على الجيران على الجيران على الجيران على الجيران على الجيرا تقليل الوقت اللازم لإضا�ة جهاز جديد  $Q$ 4Ù,,Ù‰ اÙ,,شبÙfØ© اÙ,,Ù...ØÙ,,ية (LAN) ÙfÙ...ا تÙ^Ù�ر  $0.08$ الكون الله التي تون التي تون التي تون التي تون التي تون الله على الله على الله على الله على الله التي تون التي ت اÙ"تÙfÙ^ين Ù^إصÙ"اØÙ‡Ø§.

 $\tilde{U}$ يمكن البروتونوكو $\tilde{U}$ يمكن البروتوكول التوتوكول التو $\tilde{U}$ يمكن إستخدام  $\tilde{U}$  $\overline{\omega}$ \$Ù, $\overline{\omega}$ ينارÙŠÙ^هات اÙ"تÙŠ تØØªØ§Ø¬ Ù�يها إلÙ‰ اÙ"Ø $^1$ Ù...Ù"  $\varnothing$  · UŠUt اÙ"أجÙ‡Ø $^2$ Ø© Ø $^{\circ}$ UŠØ± اÙ"خاØuØ© Ø $^{\circ}$  Cisco Ù $^{\circ}$ اÙ"أجÙ‡Ø $^2$ Ø©  $\overline{\omega}$ التي تكون التي تكون جون حاصة ب Cisco. يمÙ†Ø Ø§Ù"Ù…ØÙ^Ù" جميØ  $\mathcal{O}$ sù"Ù… $\mathcal{O}'$ Ù"Ù^Ù… $\mathcal{O}$ s $\mathcal{O}^*$   $\mathcal{O}'$ Ù,  $\mathcal{O}$ ø§Ù" $\mathcal{O}$ ø $\mathcal{O}$ u,  $\mathcal{O}$ y)  $\mathcal{O}$ u  $\mathcal{O}'$   $\mathcal{O}'$   $\mathcal{O}'$ 

ويمكنك إستخدام هذه المعلومات لإصلاØ  $0.50$   $0.050$   $0.050$   $0.050$   $0.050$   $0.050$   $0.050$   $0.050$   $0.050$   $0.050$   $0.050$   $0.050$   $0.050$   $0.050$   $0.050$   $0.050$   $0.050$   $0.050$   $0.050$   $0.050$   $0.050$   $0.050$   $0.050$   $0.050$   $0.050$   $0.050$   $0.050$   $0.050$  $0.60$ الكبوت المستخدمة من المستخدمة من المستخدمة من قبل المستخدمة من قبل المستخدمة من قبل المستخدمة من قبل المستخدمة  $\overline{\omega}$ SUfØ<sup>3</sup> $\overline{\omega}$ ( $\overline{\omega}$ SU,  $\overline{\omega}$ ' $\overline{\omega}$ ) UfØ $\overline{\omega}$  U,  $\overline{\omega}$ «U, [FindIT Network Management](/content/en/us/products/cloud-systems-management/findit-network-management/index.html) U,  $\overline{\omega}$ sUf $\omega$ ' $\omega$ sU $\overline{\omega}$  $\emptyset$ sù"أجÙ‡Ø $^{2}$ ة �ي اÙ"Ø´Ø"ÙfØ©.

 $\hat{U}$ ŠÙ^Ù�ر اÙfتشاÙ� Ù†Ù.Ø∙Ø© نهاية اÙ"Ù^تائØ∙ (MED) Ù"LLDP  $Q$ 40... UfØSUtØSت إضØSU�UŠØ© U, Ø $Q^TQ^TQ$ U... أجUtغØ© UtU,Ø $Q$ ·Ø© UtUtØSUŠØ  $\overline{\omega}$ i), U` $\overline{\omega}$ 30s $\overline{\omega}$ ! $\overline{\omega}$ . U.,  $\overline{\omega}$ av),  $\overline{\omega}$ i),  $\overline{\omega}$ i),  $\overline{\omega}$ yi),  $\overline{\omega}$ su),  $\overline{\omega}$ i),  $\overline{\omega}$ su),  $\overline{\omega}$ su),  $\overline{\omega}$ su),  $\overline{\omega}$ su  $\emptyset$ الكون التطبيقات التطبيقات التصورية التصورية التطبيقات الصوت التطبيقات التصويري التطبيقات الصوت أو التصويري الت  $\hat{U}^{\circ}$ اÙ $\hat{U}^{\circ}$ اÙ $\hat{\bullet}$  Ù... $\hat{U}^{\circ}$ Ù,Ø $\hat{U}^{\circ}$ @s $\hat{U}$ ,Ø $\hat{U}^{\circ}$ à $\hat{U}$ ,Ŵ $\hat{U}^{\circ}$ Ù...,Ø $\hat{U}^{\circ}$ Ù...,ات Ø£Ø $^3$ تÙ $f$ Ø $^{\circ}$ اÙ $\hat{\bullet}$  $\overline{\mathcal{O}}$ sù"أخØ $\cdot$ اØ $_1$ Ù $\hat{\ }$ Ø¥ØuÙ"اØÙ‡Ø§. Ø $^3$ ياØ $^3$ Ø© Ø $^{\circ}$ Ø $^{\circ}$ Ù $f$ ة LLDP-MED هي  $0.10-0.00$   $0.00-0.000$   $0.00-0.000$   $0.00-0.000$   $0.000$   $0.000$   $0.000$   $0.000$   $0.000$   $0.000$   $0.000$   $0.000$  $\dot{U}$ "تطبÙŠÙ,ات اÙ"Ù^Ù,ت اÙ"Ù�Ø $1\dot{U}$ "ÙŠ Ù...Ø«Ù,, اÙ"صÙ^ت Ø£Ù^  $\emptyset$ ا $\emptyset$ في كِمورَ). هَان ت $\emptyset$ و النسي هاي الكلوري.  $\emptyset$ و النسيا $\emptyset$ ي هاي كلوري. هاي الكلوري. هاي الكلوري. هاي الكلوري. هاي الكلوري. هاي الكلوري. هاي الكلوري. هاي الكلوري. هاي الكلوري. هاي الكلوري. هاي الكلوري. هاي ا  $\dot{U}$ …Ù† ØØ²Ù… LLDP اÙ"صادرØ© إلÙ‰ جهاز Ù†Ù,طة نهاية  $\emptyset$   $\emptyset$ ),  $\emptyset$ <sup>3</sup> $\emptyset$   $\emptyset$   $\emptyset$ ,  $\emptyset$ ,  $\emptyset$   $\emptyset$ ,  $\emptyset$   $\emptyset$   $\emptyset$ ,  $\emptyset$   $\emptyset$   $\empty$  $\dot{U}$ #Ù^ Ù…ØØ¯Ø¯ Ø1Ù"Ù‰ اÙ"شبÙfØ© تياتØ©.

Ù.Ø=ÙŠØØªÙ^ÙŠ Ù...ØÙ^Ù.. Ø´Ø`ÙfØ© LAN Ø\$Ù..Ù...ØØ=Ø=Ø!Ù..Ù‰ أجÙ†Ø<del>?</del>Ø©  $\ddot{U}...\dot{\mathcal{O}}^*\dot{\mathcal{O}}\dot{\mathbf{U}},\dot{\mathcal{O}}\dot{\mathcal{O}}\dot{\mathcal$ 

- $\mathscr{A}(\mathbb{C}^d)$ الأجهزية التي تركيب التي تدعم بروتوكو التي تدعم بروتوكول التي تدعم بروتوكول التي تدعم بروتوكول بروتوكول بروتوكول بروتوكول بروتوكول بروتوكول بروتوكول بروتوكول بروتوكول بروتوكول بروتوكول بروتوكول بروتوكول ب  $($ U...ثU., U $\sharp$ اتU $\bigcirc$ Ø Ø¬U $\sharp$ ة خارجUŠØ©)
- $\mathcal{O}\S\hat{\mathbf{U}},$   $\mathcal{O}\S\hat{\mathbf{U}}$   $\mathcal{O}\S\hat{\mathbf{U}},$   $\mathcal{O}^*\hat{\mathbf{U}}\check{\mathbf{S}}$   $\mathcal{O}^*\mathcal{O}^*\hat{\mathbf{U}}\cdots$   $\mathcal{O}^*\hat{\mathbf{U}}^*\hat{\mathbf{U}}\check{\mathbf{V}}\check{\mathbf{U}}$   $\hat{\mathbf{U}}$  ,  $\mathbf{CDP}\;\dot{\mathbf{U}}$   $\mathbf{\Theta}\mathbf{U},$   $\mathcal{O}\cdot$   $(\dot{\mathbf{U}}...\mathcal{O}$ Ù...ØÙ^Ù,, Cisco اÙ,,Ø£Ù,دÙ... Ø£Ù^ هاتÙ� Cisco اÙ,,Ø£Ù,دÙ...)
- $\mathscr{A}(\mathcal{G}_1,\mathcal{G}_2) \to \mathscr{A}_1$  ,  $\mathscr{A}_2 \to \mathscr{A}_2$  ,  $\mathscr{A}_3 \to \mathscr{A}_2$  ,  $\mathscr{A}_3 \to \mathscr{A}_1$  ,  $\mathscr{A}_2 \to \mathscr{A}_2$  ,  $\mathscr{A}_3 \to \mathscr{A}_2$  ,  $\mathscr{A}_3 \to \mathscr{A}_2$  ,  $\mathscr{A}_3 \to \mathscr{A}_3$  ,  $\mathscr{A}_4 \to \mathscr{A}_4$  ,  $\mathscr{A}_5 \to \mathscr{A}_2$  $\dot{U}$ …وجهمنجهةخارجيةأوÙ…ØÙˆÙ"منجهة  $Q@QSQ+Q-USO$
- $\mathscr{A}(\mathcal{S}_1,\mathcal{S}_2)$  ،  $\mathscr{A}_2$  )  $\mathscr{A}_3$  ,  $\mathscr{A}_4$  ,  $\mathscr{A}_5$  ,  $\mathscr{A}_5$  ,  $\mathscr{A}_7$  ,  $\mathscr{A}_7$  ,  $\mathscr{A}_8$  ,  $\mathscr{A}_9$  ,  $\mathscr{A}_9$  ,  $\mathscr{A}_9$  ,  $\mathscr{A}_9$  ,  $\mathscr{A}_9$  ,  $\mathscr{A}_9$  ,  $\mathscr{A}_9$  ,  $\mathscr{A}_9$  ,  $\math$ Cisco)
	- $\partial \S \hat{U},\partial \Omega$  -Ù‡ $\partial^2 \partial \mathbb{O} \otimes \S \hat{U},\partial^a \hat{U} \check{S}$   $\partial^a \partial^- \partial^1 \hat{U} \dots \hat{U} f \check{U},\partial \S$   $\hat{U} \dots \hat{U} \dagger$  LLDP-MED  $\hat{U}^*$  CDP ( $\hat{U} \dots \partial^{}$ « $\hat{U},$   $\quad$  $\hat{U}$ † $\hat{\theta}$ 8 $\hat{\theta}$ ° $\hat{U}$  $\hat{\Phi}$  Cisco)
- $\mathscr{A}(\mathbb{C}^d)$ الله التي تركيب التي تركيب التي تدعم بروتوكو التي تدعم بروتوكول التي تدعم بروتوكول و CSU,,أجÙ ‡ØºØ© اÙ,,تÙŠ غجØ  $(\dot{U}... \cancel{0} \times \dot{U}, \dot{U}... \cancel{0} \dot{U}^{\dagger} \dot{U}, Cisco)$

ÙŠÙ^ضØ Ø§Ù...Ø+تÙ... اÙ...تØ®Ø∙ÙŠØ∙ÙŠ Ø£Ø<sup>−</sup>ناÙ† تيناØ+ÙŠÙ^ ترÙ...Ù.. �يهبرÙ^تÙ^ÙfÙ^Ù"ات CDP Ù^LLDP Ø£Ù^ LLDP-MED Ù�ÙŠ Ù†Ù�Ø<sup>3</sup> 050. الأجهزان الوقت التي توقي التوقي التوقي التي تكون التكوين التي تكون التي تكون التي تكون التي تكون التي توق  $\dot{U}$ ...  $\partial \mathcal{O}^a$ Ù‰ UŠÙ...ÙfÙ†  $\partial^a \mathcal{O}^1 \mathcal{O} \cdot U$ ŠÙ... ØfÙ $+$ Ù $+$ Ù $+$ Ø $^{\circ}$ Ù,  $\partial^a$ ,  $\partial^a$ ,  $\partial^a$ U $\dot{\partial}^a$ ,  $\partial^a$ ,  $\partial^a$ ,  $\partial^a$ 

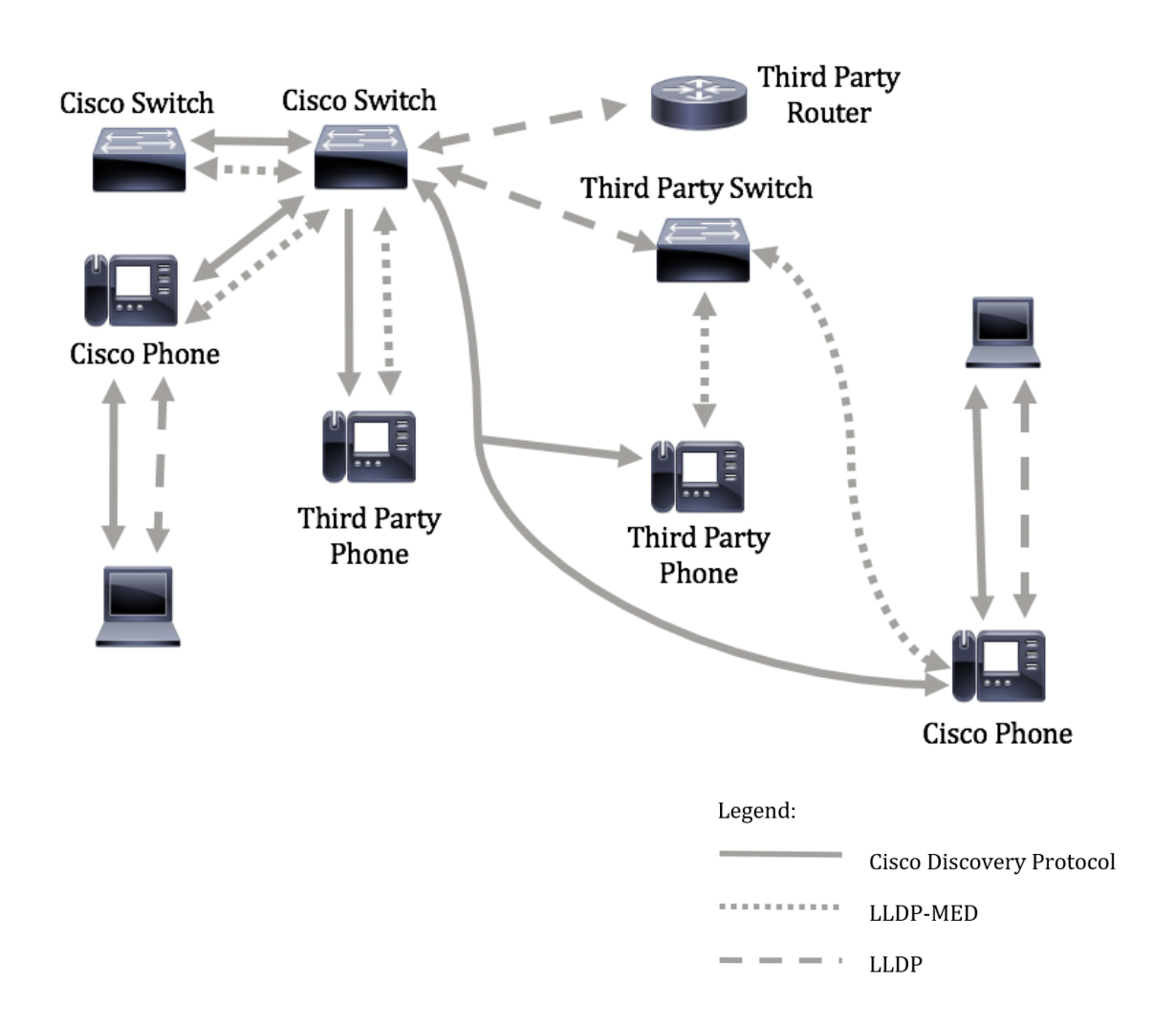

ÙŠÙ^ضØ Ø§Ù,,Ù...Ø®Ø.Ø. Ø£Ø~ناÙ‡ تينارÙŠÙ^ تÙ... Ù�يه تÙfÙ^ين اÙ"تØÙfÙ... Ù�ÙŠ اÙ"برÙ^تÙ^ÙfÙ^Ù"ات باÙ"Ù�Ø1Ù" Ù^Ù�Ù,ا  $\dot{U}$ ,  $\varnothing$ °Ù, Ù $f$ : ÙŠ $\varnothing$ ªÙ...  $\varnothing$ ¥ $\varnothing$ ª $\varnothing$ @ $\varnothing$   $\varnothing$ SÙ... CDP  $\varnothing$   $\ddots$  US $\varnothing$   $\vdots$  US $\ddots$   $\varnothing$   $\varnothing$  US $\ddots$ <u>ušøaù... @¥@3@a@@@\$Q\$U... LLDP-MED @"UŠUt @£@¬U</u>‡@<sup>2</sup>@@ Cisco U^@£@¬U‡@2@  $\emptyset$ SÙ"طرÙ $\bigcirc$ ØSÙ"Ø«ØSÙ"Ø«.

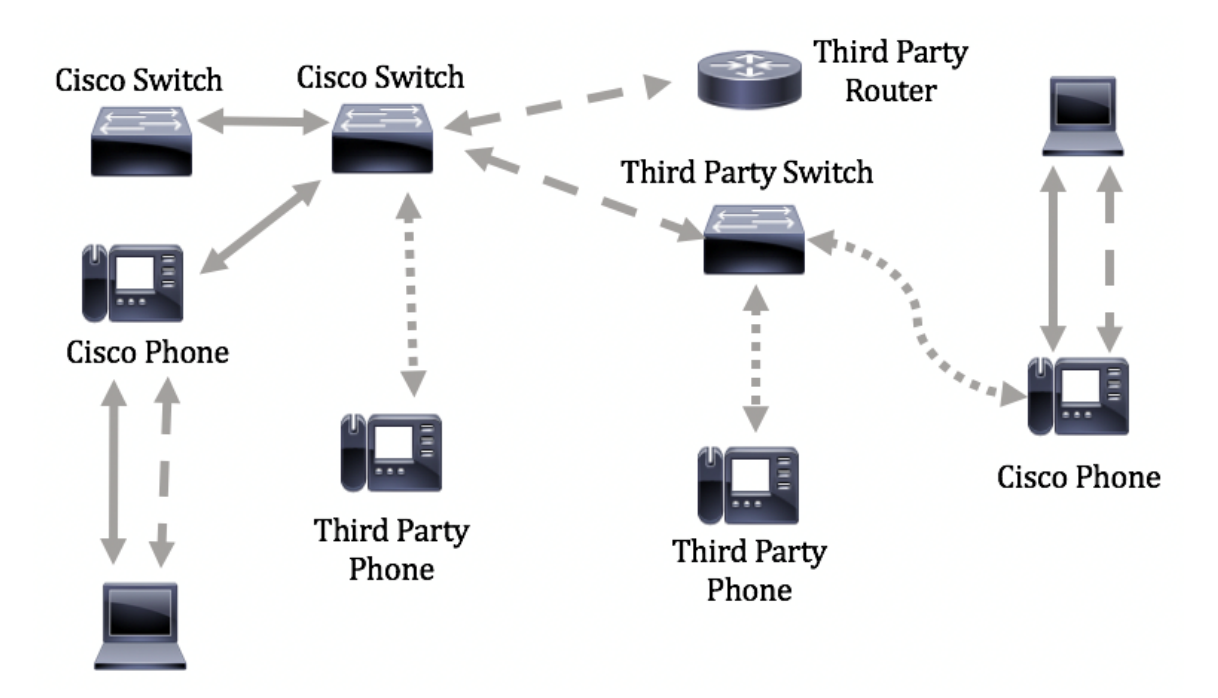

**هاÙ...:** تÙfÙ^ين نهج اÙ,,Ø´Ø`ÙfØ© LLDP-MED Ù‡Ù^ Ù...تØ·Ù,,ب أتاتÙŠ  $\dot U, \dot U_+^* \! \mathcal{O}^\circ \! \mathcal{O} \! \S \! \dot U, \mathcal{O}^* \dot U, \dot U_+^* \dot U_+^* \dot U, \dot U_-, \dot U_-, \dot U_+^* \! \mathcal{O} \! \S \! \mathcal{O} \! \S \! \mathcal{O} \! \S \! \mathcal{O} \! \S \! \mathcal{O} \! \S \! \mathcal{O} \! \S \! \mathcal{O} \! \S \! \mathcal{O} \! \S \! \mathcal{O} \! \S \! \mathcal{O} \! \S \! \mathcal{O} \! \S \!$  $0.05$ ال الأ $0.05$  (ds)  $0.05$  (ds)  $0.05$  (ds)  $0.05$  (ds)  $0.05$  (ds)  $0.05$  (ds)  $0.05$  (ds)  $0.05$  $\overline{\mathcal{O}}$ sù"Ù... $\overline{\mathcal{O}}$ <sup>3</sup> $\overline{\mathcal{O}}$ tuto  $\overline{\mathcal{O}}$   $\mathcal{O}$   $\mathcal{O}$   $\mathcal{O}$   $\mathcal{O}$   $\mathcal{O}$   $\mathcal{O}$   $\mathcal{O}$   $\mathcal{O}$   $\mathcal{O}$   $\mathcal{O}$   $\mathcal{O}$   $\mathcal{O}$   $\mathcal{O}$   $\mathcal{O}$   $\mathcal{O}$   $\mathcal{O}$   $\mathcal{O}$   $\mathcal{O}$  $\mathcal{O}^* \mathcal{O}^1$ Ù,,ÙŠÙ $\ldots \mathcal{O} \S \mathcal{O}^*$ . Ù,,Ù,, $\mathcal{O} \mathcal{O}$ Ù,,Ù% $\ldots \mathcal{O} \S \mathcal{O}^* \mathcal{O}$ ,  $\ddot{\mathcal{O}} \S \mathcal{O}$ ,  $\ddot{\mathcal{O}} \S \mathcal{O}$ ,  $\ddot{\mathcal{O}} \S \mathcal{O}$ ,  $\ddot{\mathcal{O}} \S \mathcal{O}$ ,  $\ddot{\mathcal{O}} \S \mathcal{O}$ ,  $\ddot{\mathcal{O}} \S \mathcal$  $\mathcal{O}$ ¥Ù,,Ù‰ Ù^اجهة Ø3طر اÙ,,Ø£Ù^اÙ...ر (CLI)ØŒ اÙ†Ù,ر <u>هنا</u>.

## $\mathcal{O}\S\hat{U}$ ,  $\mathcal{O}\S\mathcal{O}$   $\negthinspace\hat{U}$   $\S\mathcal{O}$   $\mathcal{O}$ ,  $\mathcal{O}$ ,  $\mathcal{O}$ ,  $\mathcal{O}$ ,  $\mathcal{O}$ ,  $\mathcal{O}$ ,  $\mathcal{O}$ ,  $\mathcal{O}$ ,  $\mathcal{O}$ ,  $\mathcal{O}$ ,  $\mathcal{O}$ ,  $\mathcal{O}$ ,  $\mathcal{O}$ ,  $\mathcal{O}$ ,  $\mathcal{O}$ ,  $\mathcal{O}$ ,  $\mathcal{O$

- Sx300 Series •
- Sx350 Series •
- SG350X Series
	- Sx500 Series •
- Sx550X Series •

### $\mathcal{O} \mathbf{Y} \mathcal{O} \mathbf{\phi}^- \mathcal{O} \mathbf{S} \mathcal{O} \pm \mathcal{O} \mathbf{S} \mathbf{U}$ ,  $\mathcal{O}^+ \mathcal{O} \mathbf{S} \mathbf{U}$ ... $\mathcal{O}^-$

- 1.4.7.05 SX300 Ùˆ SX500 •
- $2.2.8.4 SX350$ Ø $E$  SG350XØ $E$  SX550X •

### *O*<sup>a</sup>ÙfÙ^ين Ø¥Ø<sup>1</sup>Ø~اØ~ات اÙ,,Ù...Ù†Ù�ذ LLDP-MED **على المØÙˆÙ" من خلال CLI** (U^اجهة Ø<sup>3</sup>طر اÙ"Ø£U^اÙ...ر)

اكتشاÙ� سياسة الشبكة هو Ø£ØØ¯ أهم الميزات  $\dot{U}$ ,  $\partial E$ Ù†Ù̀‡ ÙŠÙ^Ù�ر آلية Ù"Ù…ØÙ^Ù" Ù"إخطار هاتÙ� برÙ,Ù...  $Q'Q''$ ٠Jة VLAN اÙ"ذÙŠ يجØ" أن يتخدÙ...Ù‡. ÙŠÙ...ÙJÙ† Ù"Ù"هاتÙ� التوصيل بأي Ù…ØÙˆÙ" واÙ"ØØµÙˆÙ" على رقم شبكة VLAN  $0.080, 0.0080, 0.0070, 0.0070, 0.0070, 0.0070, 0.0070, 0.0070, 0.0070, 0.0070, 0.0070, 0.0070, 0.0070, 0.0070, 0.0070, 0.0070, 0.0070, 0.0070, 0.0070, 0.0070, 0.0070, 0.0070, 0.0070, 0.0070, 0.0070, 0.0070, 0.0070, 0.007$  $\partial \mathcal{B}$ y ( $\partial^{\alpha} \partial \mathcal{B}$ )  $\partial \mathcal{B}$ )  $\partial \mathcal{B}$ )  $\partial \mathcal{B}$ )  $\partial \mathcal{B}$ )  $\partial \mathcal{B}$ )  $\partial \mathcal{B}$ )  $\partial \mathcal{B}$ )  $\partial \mathcal{B}$ )  $\partial \mathcal{B}$ )  $\partial \mathcal{B}$ )  $\partial \mathcal{B}$ الشبكة المشكلة الرئيسية اليوم مع  $\dot{U}$ #Ù^اتÙ� اÙ"طرÙ� اÙ"ثاÙ"Ø« اÙ"تÙŠ تØ1Ù...Ù,, Ù...Ø1 Ù...ØÙ^Ù"ات Cisco باÙ"إضاÙ�Ø© إلÙ‰ Ù‡Ù^اتÙ� Cisco اÙ"تÙŠ تØ1Ù...Ù" Ù...Ø1 Ù…ØÙ^Ù"ات اÙ"طرÙ� اÙ"ثاÙ"Ø«. Ù^Ù�ÙŠ ÙfÙ" من هاتين  $\emptyset$ @§Ù"اÛ"تينØŒ تتØ $^3$ ببÙ...Ø´ÙfÙ"Ø© اÙ"Ø $^1$ Ù...Ù"اÙ"بينÙŠ Ù�ÙŠ  $Q-\mathcal{Q}^1$ Ù,,  $\mathcal{Q}^1$ Ù...Ù,,ية ØSÙ,,Ùtشر إشÙfØSÙ,,ية.

ويمكن تضمين سياسة الشبكة، Ù�ÙŠ ØØ²Ù… LLDP الصادرة إلى جهاز نقطة نهاية الوسائط LLDP  $\overline{\varphi}$ i,ù...رÙ�Ù,ØŒ Ù�ÙŠ ØØ§Ù,,Ø© تÙfÙ^ينها. يجب أن يرØ $^3$ Ù,  $\varphi$ -هاØ $^2$ Ù†Ù,Ø $\cdot$ ة نهاية اÙ"Ù $\hat{\varphi}$ اØ!Ø $\cdot$ ØØ±ÙƒØ© Ù...رÙ $\hat{\varphi}$ ±  $0.60$ ,  $0.905$   $0.905$   $0.905$   $0.905$   $0.905$   $0.905$   $0.905$   $0.905$   $0.905$   $0.905$   $0.905$   $0.905$   $0.905$   $0.905$   $0.905$   $0.905$   $0.905$   $0.905$   $0.905$   $0.905$   $0.905$   $0.905$   $0.905$   $0.905$   $0.905$   $0.905$   $0.90$  $\partial \mathcal{S}$ ال التي يتلقى التي يتم التي يتم التي يتم يتم التي يتم المثال،  $\partial \mathcal{S}$  ،  $\partial \mathcal{S}$  ،  $\partial \mathcal{S}$  ،  $\partial \mathcal{S}$  ،  $\partial \mathcal{S}$  ،  $\partial \mathcal{S}$  ،  $\partial \mathcal{S}$  ،  $\partial \mathcal{S}$  ,  $\partial \mathcal{S}$  ,  $\partial \mathcal{S}$  ,  $\partial \mathcal{S}$  ,  $\partial \mathcal$  $\dot{U}$  $\dot{S}$  $\dot{U}$ ... $\dot{U}$  $\dot{I}$  $\dot{U}$  $\dot{V}$  $\dot{\theta}$  $\dot{\theta}$  $\mathcal{O}$ الصوت  $\mathcal{O}$ ال $\mathcal{O}^a$   $\mathcal{O}^+$   $\mathcal{O}^+$ 

إلÙ‰:

- $\mathcal{O}\text{\rm E} \mathcal{O}\text{\rm t}$ و $\mathcal{O}\text{\rm V}$ الت $\mathcal{O}\text{\rm V}$  ،  $\mathcal{O}\text{\rm V}$ لت  $\mathcal{O}\text{\rm t}$  ،  $\mathcal{O}\text{\rm V}$  ،  $\mathcal{O}\text{\rm V}$  ،  $\mathcal{O}\text{\rm V}$  ،  $\mathcal{O}\text{\rm V}$  ،  $\mathcal{O}\text{\rm V}$  ،  $\mathcal{O}\text{\rm V}$  ،  $\mathcal{O}\text{\rm V}$  ،  $\mathcal{O}\text{\rm V}$  ،  $\mathcal$  $\overline{\mathcal{O}}$   $\overline{\mathcal{O}}$   $\overline{\$
- إرØ3اÙ,, ØØ±ÙƒØ© مرÙ^ر اÙ,,ØW^ت باØ3تخداÙ… Ù†Ù,Ø∙Ø© •
	- $\emptyset$ <sup>+</sup>Ù... $\emptyset$ <sup>2</sup> اÙ,,Ø®Ø<sup>-</sup>Ù... $\emptyset$ §Øª اÙ,,Ù...Ù...ÙŠØ<sup>2</sup>Ø© (DSCP) 46.

 $\emptyset$  õ  $\emptyset$ i $\uparrow$ i).,  $\emptyset$ si)� $\emptyset$   $\emptyset$  +  $\emptyset$ s $\emptyset$   $\emptyset$  in  $\emptyset$ s õ  $\emptyset$ i)  $\emptyset$   $\emptyset$   $\$  $\varnothing$ 1Ù,,Ù‰ اÙ,,Ù,,,Ù�بدÙ'Ù,,, Ù�ÙŠÙ,,,ا ÙŠÙ,,ÙŠ Ø¥Ø1دادات LLDP-MED العامة والواجهة:

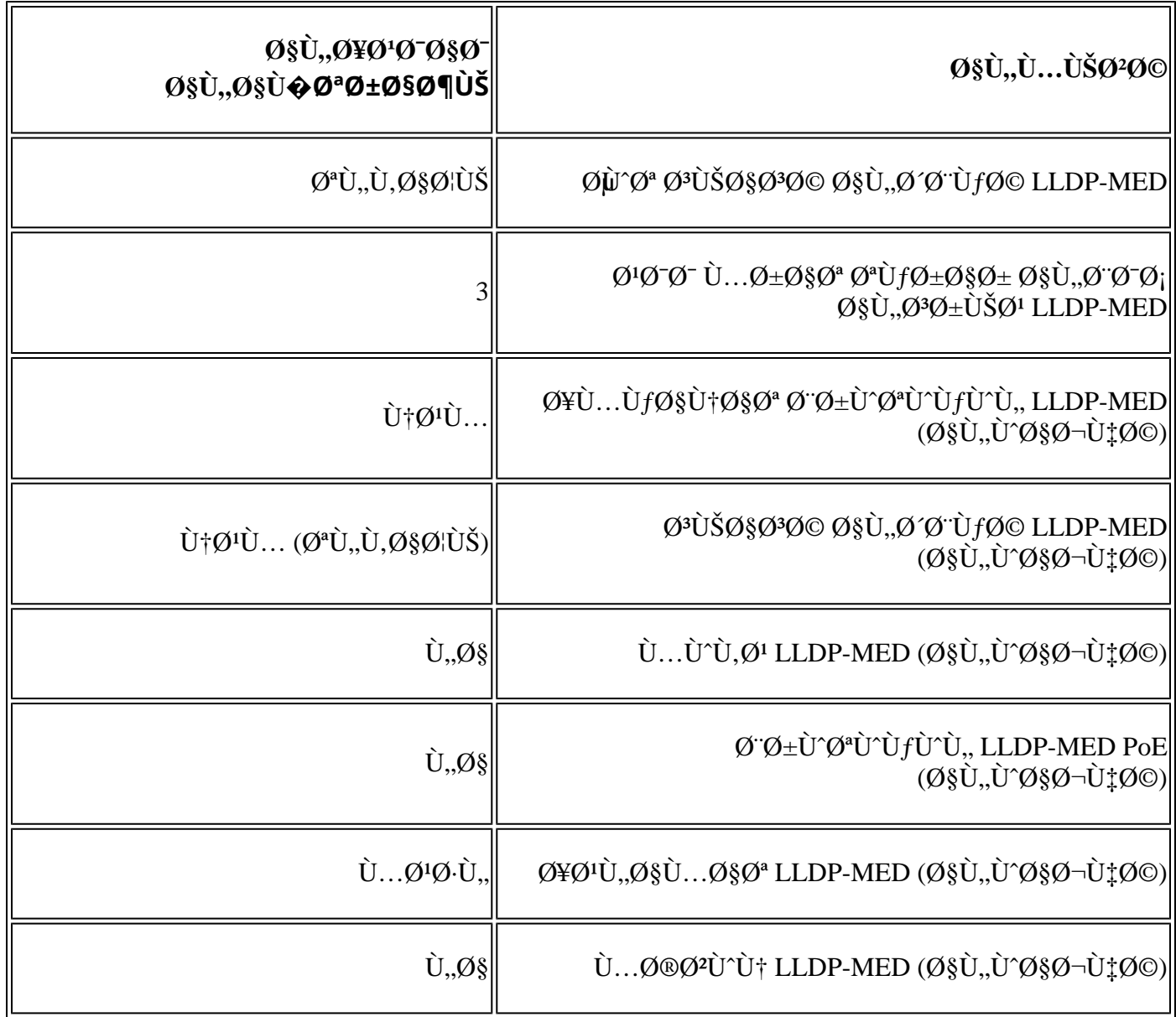

 $\mathbf{u}_1 \mathbf{v}_2 \mathbf{v}_3 \mathbf{v}_3 \ldots \mathbf{v}_1 \mathbf{v}_2 \mathbf{v}_3 \mathbf{v}_4 \mathbf{v}_5 \mathbf{v}_5 \ldots \mathbf{v}_n \mathbf{v}_n \mathbf{v}_n \mathbf{v}_1 \mathbf{v}_2 \mathbf{v}_3 \mathbf{v}_2 \ldots \mathbf{v}_n \mathbf{v}_n \mathbf{v}_n$  $\mathcal{O}$ sù $\blacklozenge$ usios $\varnothing$ tošos užanos veidinios ir skaitos ir skaitos ir skaitos ir skaitos ir skaitos ir skaitos ir skaitos ir skaitos ir skaitos ir skaitos ir skaitos ir skaitos ir skaitos ir skaitos ir skaitos ir ska  $O4$ 2<sup>1</sup> $O^-$ 050<sup>-</sup>050<sup>ª</sup> LLDP-MED  $O^1$ Ù, Ù‰ ØSÙ, Ù...ØÙ^Ù,, Ù,,دÙŠÙf. Ù,,تÙ...ÙfÙŠÙt خصائص LLDP اÙ"Ø<sup>1</sup>اÙ...Ø© Ù^تÙfÙ^ينها Ø<sup>1</sup>Ù"Ù‰ اÙ"Ù...ØÙ^Ù"  $\dot{U}$ ,  $\emptyset$ <sup>-</sup>ÙŠÙfØŒ اÙ†Ù,ر Ù $\dot{U}$ †Ø§.

#### $\mathcal{O}^1 \mathcal{O} \pm \mathcal{O} \P$   $\mathcal{O} \times \mathcal{O}^1 \mathcal{O}^1 \mathcal{O} \times \mathcal{O}^2$   $\mathcal{O} \times \mathcal{O}$   $\mathcal{O} \times \mathcal{O}$   $\mathcal{O} \times \mathcal{O}$   $\mathcal{O} \times \mathcal{O}$   $\mathcal{O} \times \mathcal{O}$   $\mathcal{O} \times \mathcal{O}$   $\mathcal{O} \times \mathcal{O}$   $\mathcal{O} \times \mathcal{O}$   $\mathcal{O} \times \mathcal{O}$ **المØÙˆÙ"**

 $\mathcal{O}\S\dot{\mathbf{U}}$ ,  $\mathcal{O}\S\mathcal{O}$   $\mathcal{O}\S\mathcal{O}$   $\mathcal{O}\S$   $\mathcal{O}$ ,  $\mathcal{O}\S\mathcal{O}$   $\mathcal{O}\S\dot{\mathcal{O}}$ ,  $\mathcal{O}\S\dot{\mathcal{O}}$ ,  $\mathcal{O}\S\dot{\mathcal{O}}$ ,  $\mathcal{O}\S\dot{\mathcal{O}}$ ,  $\mathcal{O}\tilde{\mathcal{O}}$   $\mathcal{O}\tilde{\mathcal{O}}$ ,  $\mathcal{O}\tilde{\mathcal{O}}$ ,  $\mathcal{$  $\mathcal{O}\S\mathcal{O}^3\mathcal{U}...$   $\mathcal{O}\S\mathcal{U}...$  $\mathcal{O}^3\mathcal{O}^4\mathcal{O}\mathcal{O}\mathcal{O}^ \mathcal{U}...$   $\mathcal{U}^*\mathcal{U}$  f $\mathcal{U}...$  $\mathcal{O}\mathcal{O}\S\mathcal{U}...$  $\mathcal{U}...$   $\mathcal{O}\pm\mathcal{U}^*\mathcal{O}\pm\mathcal{U}^*$  $0 \times 0$  $0 \times 0^4$  $0 \times 0^5$   $0 \times 0^6$   $0 \times 0^6$  )  $1 \times 0^6$   $0 \times 0^7$   $0 \times 0^7$   $0 \times 0^7$   $0 \times 0^7$   $0 \times 0^8$  $\hat{U}$  ...  $\hat{U}$  +  $\hat{O}$  and  $\hat{U}$  and  $\hat{U}$  and  $\hat{U}$  ...  $\hat{O}$  and  $\hat{O}$  and  $\hat{O}$  and  $\hat{O}$  and  $\hat{O}$  and  $\hat{O}$  and  $\hat{O}$  and  $\hat{O}$  and  $\hat{O}$  and  $\hat{O}$  and  $\hat{O}$  and  $\hat{O}$  and  $\hat{O}$  $\varphi$  -0  $\psi$   $\varphi$   $\varphi$   $\varphi$   $\varphi$   $\varphi$   $\varphi$   $\varphi$   $\varphi$   $\psi$  ,  $\varphi$   $\psi$   $\varphi$   $\varphi$   $\varphi$   $\varphi$   $\varphi$   $\varphi$   $\varphi$   $\varphi$   $\varphi$   $\psi$   $\varphi$   $\varphi$   $\varphi$   $\psi$   $\varphi$   $\varphi$   $\psi$   $\varphi$   $\varphi$   $\varphi$   $\psi$   $\varphi$   $\varphi$   $\varphi$   $\dot{U}$ ... $\dot{U}$ † ذÙ.. $\dot{U}$ f.

> **User Name: cisco** [Password: \*\*\*\*\*\*\*\*\*\*\*

 $\ddot{\text{U}}...\dot{\text{U}}$ ,  $\alpha$ § $\alpha$ Ø,  $\alpha$ ie:  $\ddot{\text{U}}$ , $\alpha$ <sup>3</sup> $\alpha$ ii,  $\ddot{\text{U}}$ ,  $\dot{\text{U}}$   $\alpha$   $\beta$ io.  $\alpha$ io.  $\alpha$ io.  $\alpha$ io.  $\alpha$ io.  $\alpha$ io.  $\alpha$ io.  $\alpha$ io.  $\alpha$ io.  $\alpha$ io.  $\alpha$ io.  $\alpha$ io.  $\alpha$ io.  $\alpha$ io.  $\alpha$ io.  $\alpha$ io.  $\overline{\omega}$ i), $\overline{\omega}$ i), ù,,ù,,ù,,, $\omega$ ù $\gamma$ ù,, ù,, $\overline{\omega}$ ī ùšù $f$ . ù $\bullet$ ùš ù $f$ ø $^{\circ}$ øs  $\overline{\omega}$ si),, $\overline{\omega}$ æ ùš $\overline{\omega}$ aù,,, الوصول إلى المØÙˆÙ" SG350X switch من خلال برنامج Telnet.

 $\mathcal{O}\S$ Ù " $\mathcal{O}\Theta$ Ø·Ù  $\mathcal{O}\Theta$  2. Ù " $\mathcal{O}^1$ Ø $\pm$ ض $\mathcal{O}\S$ Đ $^1$ Ø $^1$  $\mathcal{O}\S$  $\mathcal{O}^s$   $\mathcal{O}\S$  $\mathcal{O}^s$ i  $\mathcal{O}\S$  $\mathcal{O}$   $\mathcal{O}\S$ i  $\mathcal{O}$   $\mathcal{O}\S$ i  $\mathcal{O}$   $\mathcal{O}\S$ i  $\mathcal{O}$   $\mathcal{O}\S$ i  $\mathcal{O}$   $\mathcal{$ للمنÙ�ذ أو المنا�ذ التي تريد تكوينها،  $QEQ^{\dagger}Q\circledR\dot{U}$ ,  $\dot{U}...QS\dot{U}\dot{S}\dot{U}$ 

SG350X#show lldp med Ø<sup>a</sup>Ø´Ùfيل [interface-id | Ù…Ù�**صÙ**"]

 $\emptyset$ \$Ù, $\emptyset$ ®ÙŠ $\emptyset$ \$ $\emptyset$ ± $\emptyset$ \$ $\emptyset$ ª Ù $\ddagger$ ÙŠ:

- interface-id ( $\mathcal{O}$ \ $\mathcal{O}$ @ $\mathcal{O}^*$ ÙŠ $\mathcal{O}$ \ $\mathcal{O}$ ±Ù $\mathcal{O}$ ) Ù $\mathcal{O}$   $\mathcal{O}$   $\mathcal{O}$   $\mathcal{O}$   $\mathcal{O}$   $\mathcal{O}$   $\mathcal{O}$   $\mathcal{O}$   $\mathcal{O}$   $\mathcal{O}$   $\mathcal{O}$   $\mathcal{O}$   $\mathcal{O}$   $\mathcal{O}$   $\mathcal{O}$   $\mathcal{O}$
- تÙ�صيلي (إختياري) يعرض معلومات  $\dot{U}$ ,  $\dot{U}$ ,  $\dot{U}$  +  $\dot{\varnothing}$  s $\dot{\varnothing}$   $\boldsymbol{\varnothing}$   $\boldsymbol{\varnothing}$   $\boldsymbol{\varnothing}$  to  $\boldsymbol{\varnothing}$   $\dot{\varnothing}$  +  $\dot{\varnothing}$   $\boldsymbol{\varnothing}$   $\boldsymbol{\varnothing}$   $\boldsymbol{\varnothing}$   $\boldsymbol{\varnothing}$   $\boldsymbol{\varnothing}$   $\boldsymbol{\varnothing}$   $\boldsymbol{\varnothing}$   $\boldsymbol{\varnothing}$   $\boldsymbol{\varnothing}$   $\boldsymbol{\varnothing}$   $\boldsymbol{\varnothing}$  اÙ"Ù...ناÙ�ذ اÙ"ØØ§Ù"ية.

**ملاØØ,Ø©: Ù�ÙŠ هذا اÙ"مثاÙ"ØŒ يتÙ… Ø<sup>1</sup>رض Ø¥Ø<sup>1</sup>Ø~اØ~ات**  $O^a$ UfÙ^ين LLDP Ù" GE1/0/5. تÙ... تØ1ييÙ† ÙfاÙ�Ø© Ø¥Ø1دادات تÙfÙ^ين LLDP-MED Ù"Ù"Ù^اجهة اÙ"Ù...ØØ¯Ø¯Ø© Ø1Ù"Ù‰ اÙ"Ù,ÙŠÙ...  $\emptyset$ 98Ù $\bigcirc$ 2ªØ±Ø§Ø¶ÙŠØ©.

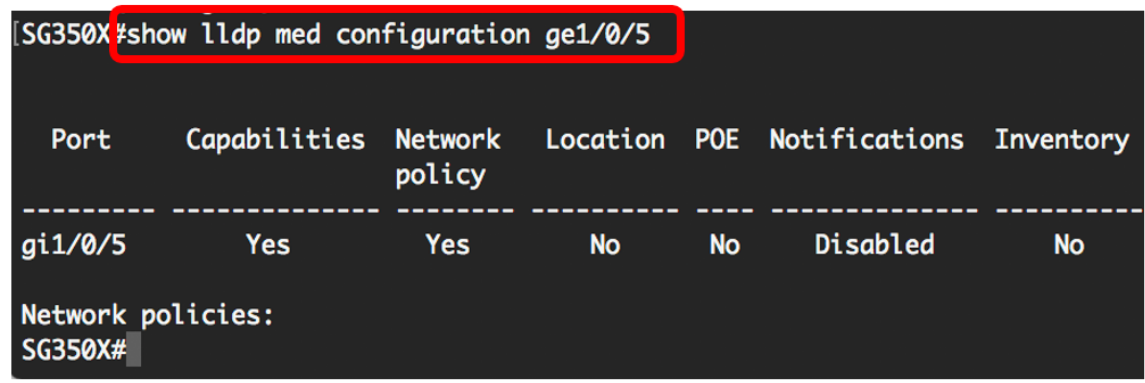

 $\tilde{U}$ ŠØ¬Ø¨ تÙ,, $\tilde{U}$ ŠÙf اÙ,, $\mathcal{O}$ ¢Ù† ترض إتدات LLDP-MED بنجاØ ØªÙ,, $\tilde{U}$ ‰  $\mathcal{O}(\mathcal{S}U, \mathcal{U}, \mathcal{O}U)$   $\mathcal{U}, \mathcal{O}(\mathcal{U})$   $\mathcal{O}(\mathcal{U})$   $\mathcal{O}(\mathcal{U})$   $\mathcal{O}(\mathcal{U})$   $\mathcal{O}(\mathcal{U})$   $\mathcal{O}(\mathcal{U})$   $\mathcal{O}(\mathcal{U})$   $\mathcal{O}(\mathcal{U})$   $\mathcal{O}(\mathcal{U})$   $\mathcal{O}(\mathcal{U})$   $\mathcal{O}(\mathcal{U})$   $\mathcal{O}(\mathcal{U})$   $\mathcal$ 

#### *O*<sup>2</sup>O<sup>1</sup>O·ÙŠÙ, LLDP-MED O<sup>1</sup>Ù, Ù‰ Ù, ..Ù†Ù�Ø<sup>o</sup> Ù, ..ا

يمكنك تكوين الواجهة على عدم إرسال  $\hat{U}^{\alpha}$ اتÙ,Ø"اÙ.,اÙ,,ØØªÙ... LLDP-MED Ø<sup>1</sup>Ù,,Ù‰ اÙ,,Ø'Ø"ÙfØ© Ø"Ø'ÙfÙ,,  $\mathcal{O}\S\hat{U}^{\dagger}\mathcal{O}^{\dagger}\hat{U},\mathcal{O}\S\mathcal{O}I\hat{U}\check{S}$ .  $\mathcal{O}^{\dagger}\hat{U}\check{S}\mathcal{O}^{\dagger}\hat{U},\hat{U}^{\dagger}\mathcal{O}^{\dagger}\mathcal{O}^{\dagger}\mathcal{O}^{\dagger}\hat{U}\check{S}\hat{U},\mathcal{O}^{\dagger}\mathcal{O}^{\dagger}\hat{U}^{\dagger}\hat{U}^{\dagger}\hat{U}^{\dagger}\hat{U},$ LLDP-MED  $\mathcal{O}^{\dagger}\hat{U$ Ù...Ù†Ù�ذ Ù...ØØ¯Ø¯ Ø¥Ù...ÙfانيØ© تÙfÙ^ين برÙ^تÙ^ÙfÙ^Ù,, CDP  $\dot{U}$ "Ù"تØÙfÙ.... Ù^هذاÙ...Ù�يدإذاÙfاناÙ"جهازاÙ"Ù...تصÙ"  $\varnothing$ <sup>1</sup>Ù"Ù‰ اÙ"منÙ�ذ Ù‡Ù^ Ù…ØÙ^Ù" Cisco Ø£Ù^ هاتÙ� Cisco.

 $\mathcal{O}\S$ Ù, $\mathcal{O}\mathfrak{O}\mathfrak{O}$   $\mathfrak{O}$  1. Ù $\blacklozenge$ ÙŠ  $\mathfrak{O}\P$ Ø $\mathfrak{O}^1$  "EXEC  $\mathcal{O}^\circ$ Ù $S$  $\mathfrak{O}\S$  $\mathfrak{O}^1$ .  $\mathfrak{O}^\circ$ Ø $\mathfrak{O}^\circ$   $\mathfrak{O}^\circ$ ,  $\mathfrak{O}\S$  $\mathfrak{O}^\circ$  $\mathfrak{O}$   $\mathfrak{O}^\circ$  $\mathfrak{O}$  $O(\mathcal{O}(\mathcal{O}))$   $O(\mathcal{O}(\mathcal{O}))$  ,  $O(\mathcal{O}(\mathcal{O}))$  ,  $O(\mathcal{O}(\mathcal{O}))$  ,  $O(\mathcal{O}(\mathcal{O}))$  ,  $O(\mathcal{O}(\mathcal{O}))$  ,  $O(\mathcal{O})$  ,  $O(\mathcal{O})$  ,  $O(\mathcal{O})$  ,  $O(\mathcal{O})$  ,  $O(\mathcal{O})$  ,  $O(\mathcal{O})$  ,  $O(\mathcal{O})$  ,  $O(\mathcal{O})$  ,  $O(\mathcal{O})$  ,  $O(\mathcal{O$  $Q$ ¥Ø $\bar{Q}$ ®Ø§Ù"اÙ"تاÙ"ÙŠ:

SG350X#configure

 $\partial \delta$  ( $\partial \delta$ ).  $\partial \delta$   $\partial \delta$   $\partial \delta$ ).  $\partial \delta$   $\partial \delta$  $\dot{\mathrm{U}}\check{\mathrm{S}}\mathcal{O}^-\mathcal{O}\mathfrak{D}\dot{\mathrm{U}}$ .,  $\mathcal{O}\S\dot{\mathrm{U}}$ .,  $\mathcal{O}^*\mathcal{O}\S\dot{\mathrm{U}}$ .,  $\dot{\mathrm{U}}\check{\mathrm{S}}$ :

SG350X(config)#**interface [interface-id]**

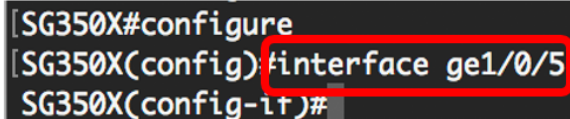

 $\mathcal{O}\S\mathcal{U}$ ,  $\mathcal{O}\mathfrak{O}\mathcal{O}$  in  $\mathcal{O}'\mathcal{O}$  in  $\mathcal{O}'\mathcal{U}$ . LLDP-MED  $\mathcal{O}'\mathcal{U}$ ,  $\mathcal{U}$ y<sub>0</sub>,  $\mathcal{O}\S\mathcal{U}$ ,  $\mathcal{U}$ ,  $\mathcal{U}$  in  $\mathcal{O}\mathcal{U}$   $\mathcal{O}'$   $\mathcal{O}$   $\mathcal{O}$   $\mathcal{O}$   $\mathcal{O}$   $\mathcal{O}$   $QEQ^{\dagger}Q\circledR\dot{U}$ ,  $\dot{U}...QS\dot{U}\circledS\dot{U}$ 

SG350X(config)#**lldp med disable**

[SG350X#configure [SG350X(config)#interface\_ae1/0/5 [SG350X(config-if)#lldp med disable  $SG350X(config-i f)$ #

 $\mathcal{O}\S\hat{U}$ ,  $\mathcal{O}\mathfrak{O}\mathfrak{O}$  is 4.  $\mathcal{O}\sharp\mathcal{O}$   $\mathfrak{O}\mathfrak{O}$   $\mathfrak{O}$ ,  $\mathcal{O}\sharp\hat{U}$ ,  $\mathcal{O}\sharp\mathfrak{O}$ ,  $\mathfrak{O}$ ,  $\mathfrak{O}$ ,  $\mathfrak{O}$ ,  $\mathfrak{O}\sharp\mathfrak{O}$ ,  $\mathfrak{O}\sharp\mathfrak{O}$ ,  $\mathfrak{O}\sharp\mathfrak{O}$ ,  $\mathfrak{O}$ ,  $\hat{U}, \hat{U}, \hat{O} \hat{S} \hat{U} \dots \hat{O}^a \hat{U} \check{S} \hat{O} \hat{S} \hat{O}^{2}$ ":

> [SG350X#configure SG350X(config)#interface ge1/0/5 SG350X(config-if)#lldp med disable [SG350X(config-if)<mark>:</mark>tend SG350X#

 $\tilde{U}$ ي ( $\tilde{U}$ ) ( $\tilde{U}$ ) ( $\tilde{U}$ ) ( $\tilde{U}$ ) ( $\tilde{U}$ ) ( $\tilde{U}$ ) ( $\tilde{U}$ )  $\tilde{U}$ )  $\tilde{U}$ ) ( $\tilde{U}$ ) ( $\tilde{U}$ ) ( $\tilde{U}$ ) ( $\tilde{U}$ ) ( $\tilde{U}$ ) ( $\tilde{U}$ ) ( $\tilde{U}$ ) ( $\tilde{U}$ ) ( $\tilde{U}$ ) ( $\tilde{U}$ ) ( $\til$ إعداد، التالي:

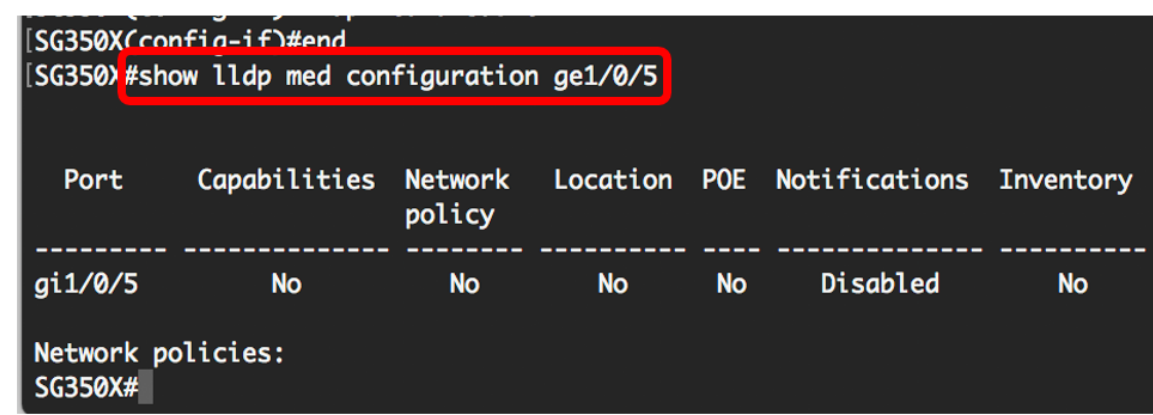

 $\tilde{U}$ i gir $\tilde{Q}$ i gir $\tilde{Q}$ i gir $\tilde{Q}$ i gir $\tilde{Q}$ i gir $\tilde{Q}$ i din  $\tilde{Q}$ i din  $\tilde{Q}$ i din  $\tilde{Q}$ i din  $\tilde{Q}$ i din  $\tilde{Q}$ i din  $\tilde{Q}$ i din  $\tilde{Q}$ i din  $\tilde{Q}$ i din  $\tilde{Q}$ i din  $\tilde{Q}$ i din  $\$  $\emptyset$ ( $\emptyset$ ),  $\emptyset$ .,  $\emptyset$  $\emptyset$   $\emptyset$ ),  $\emptyset$ ),  $\emptyset$   $\emptyset$ ),  $\emptyset$ ),  $\emptyset$ ),  $\emptyset$ ),  $\emptyset$ ),  $\emptyset$   $\emptyset$   $\emptyset$   $\emptyset$   $\emptyset$   $\emptyset$   $\emptyset$   $\emptyset$   $\emptyset$   $\emptyset$   $\emptyset$   $\emptyset$   $\emptyset$   $\emptyset$   $\emptyset$   $\emptyset$   $\emptyset$   $\emptyset$   $\emptyset$   $\emptyset$   $\emptyset$   $($ Ù^اجهة Ø $3$ طر اÙ"Ø£Ù^اÙ...ر).

#### *O*<sup>a</sup>ÙfÙ^ين Ø¥Ø<sup>1</sup>Ø~اØ~ات Ù...Ù†Ù�ذ LLDP-MED

يتÙŠØ ØªÙfÙ^ين إؽØ~اØ~ات LLDP-MED ؽÙ...Ù‰ Ù...Ù†Ù�ذ Ù...ا تØØ¯ÙŠØ¯ <u>Ù,ÙŠÙ... اÙ, Ù†Ù^Ø1-MED (TLVs) Ù^/Ø£Ù^ Ø3ياØ3ات اÙ,,شبÙfØ© اÙ,,تÙŠ</u>  $\varnothing^3$ يتÙ... تضÙ...ينها Ù�ÙŠ Ø¥Ø<sup>1</sup>Ù"اÙ† LLDP-MED اÙ"صادر Ù"ÙfÙ"  $\hat{U}^{\circ}$ اجهة. يتÙ...  $\emptyset$ ¥Ø $^{3}$ تØ®Ø $^{-}$ اÙ... LLDP-MED TLVs Ù"Ù $^{\circ}$ صÙ� أجØ $^{2}$ اØ;  $\varnothing$ sù"Ù...Ø1Ù"Ù^Ù...ات اÙ"Ù $\blacklozenge$ رØ $^-$ ية اÙ"تÙŠ تÙtÙ,Ù"ها  $\emptyset$ الاتا^ل $\emptyset$ " $\emptyset$ +Ù^ $\emptyset$ ")  $\emptyset$ ")  $\emptyset$   $\emptyset$   $\emptyset$   $\emptyset$   $\emptyset$  .

اÙ"خطÙ^Ø© 1. Ù�ÙŠ Ù^ضØ1 "EXEC ذÙŠ اÙ"اÙ...تياØ2ات" Ù"Ù"Ù...ØÙ^Ù..ØŒ  $Q \in \mathcal{Q}$  ( $Q \in \mathcal{Q}$  ),  $Q \notin U$ ,  $\dot{Q}$ 3),  $Q$ 3),  $Q$ 3),  $Q$ 3),  $Q$ 3),  $Q$ 3),  $Q$ 5),  $Q$ 5),  $Q$ 5),  $Q$ 5),  $Q$ 5),  $Q$ 5),  $Q$ 5),  $Q$ 5),  $Q$ 5),  $Q$ 5),  $Q$ 5),  $Q$ 5),  $Q$ 5),  $Q$ 5),  $Q$ 5),  $Q$ 5),  $Q$ 5),  $Q$ 5),  $Q$ 5),  $Q$ 5),  $Q$ ¥Ø $\overline{Q}$ ®Ø§Ù"اÙ"تاÙ"ÙŠ:

SG350X#configure

 $\textit{O$$\$}\`U,\textit{O$$\$}\@O\`U\`O\@O\;2.\;\textit{O$$\$}\@O\`U,\textit{O$$\$}\@S\`U,\grave{U},\textit{O$$\$}\@S\`O\pm\grave{U}\dagger\;\textit{O$$\$$\&\`U\dagger\textit{O$$\$}\@\$}\@O\pm\grave{U}\$\$\&\`O\`E\`U\dagger\grave{U},\textit{O$$\$}\@O\`U\c{f}\`U,\textit{O$$\$}\@O\#U\@O\#U\@O\#U\@O\#U\@O\#U\@O\#U\@O\#$  $\dot{U} \check{S} \mathcal{O}^{-} \mathcal{O} \circ \dot{U}$ .  $\mathcal{O} \dot{S} \dot{U}$ .  $\mathcal{O} \dot{S} \dot{U}$ .  $\dot{U} \check{S}$ :

 $\mathbf{U}...\mathbf{U}$ , $\mathbf{\emptyset}$ §ØØ,Ø©: $\mathcal{O}^*$ Ø£Ù $f\mathcal{O}^-$ Ù...Ù $f$ Ø£Ù $f$ اÙ, $\mathcal{O}^-$ Ù $f$ ا $\mathcal{O}^2$ ا  $\mathcal{O}(\mathbb{R}^d)$   $\mathcal{O}(\mathbb{R}^d)$   $\mathcal{O}(\mathbb{R}^d)$   $\mathcal{O}(\mathbb{R}^d)$   $\mathcal{O}(\mathbb{R}^d)$   $\mathcal{O}(\mathbb{R}^d)$   $\mathcal{O}(\mathbb{R}^d)$   $\mathcal{O}(\mathbb{R}^d)$   $\mathcal{O}(\mathbb{R}^d)$   $\mathcal{O}(\mathbb{R}^d)$   $\mathcal{O}(\mathbb{R}^d)$  $\dot{U}$   $\ddagger$ اتÙ� جÙ $\dagger$ ة خارجية Ø£Ù^ Ù...ØÙ^Ù.. Cisco.

SG350X(config)#**interface [interface-id]**

**ملاØØ,Ø©: Ù�ÙŠ هذا اÙ"مثاÙ"ØŒ يتÙ… Ø¥Ø<sup>3</sup>تخداÙ…**  $0$ 990,  $0^{\circ}$   $0^{8}$   $0^{-1}$   $0^{4}$   $0^{6}$   $0^{6}$   $0^{10}$ 

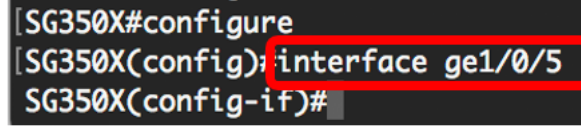

 $\mathcal{O}\S\hat{U}$ ,  $\mathcal{O}\S\mathcal{O}$   $\hat{U}$   $\mathcal{O}\S\mathcal{O}$   $\hat{U}$   $\mathcal{O}\S\mathcal{O}$   $\mathcal{O}\S\mathcal{O}$   $\mathcal{O}\S\mathcal{O}$   $\mathcal{O}\S\mathcal{O}$   $\mathcal{O}\S\mathcal{O}$   $\mathcal{O}\S\mathcal{O}$   $\mathcal{O}\S\mathcal{O}$   $\mathcal{O}\S\mathcal{O}$   $\mathcal{O}\S\mathcal{O}$   $\mathcal{O}\S\mathcal{O$  $\emptyset$ SÙ"Ù…ØØ $\sigma$ Ø $\sigma$ ، Ø£Ø $\sigma$ خلما يلÙŠ:

#### $\emptyset$ ال $\emptyset$ ال $\emptyset$ ي $\emptyset$ و $\emptyset$ ي $\emptyset$ و $\emptyset$ ي $\emptyset$ ي

- enable  $\mathcal{O}^a \dot{\mathbf{U}}$ ... $\dot{\mathbf{U}}$ f $\dot{\mathbf{U}}$ Š $\dot{\mathbf{U}}$ † LLDP-MED  $\mathcal{O}^1 \dot{\mathbf{U}}$ ,  $\dot{\mathbf{U}}$ %  $\mathcal{O}$ § $\dot{\mathbf{U}}$ ,  $\dot{\mathbf{U}}$ ... $\dot{\mathbf{U}}$ † $\dot{\mathbf{U}}$  $\boldsymbol{\Theta}$  $\mathcal{O}^o$ . •
- tlv ÙŠØØ¯Ø¯ TLV اÙ,,ذÙŠ يجب تضمينه. Ù…Ù^اØÙ�ات TLV •  $\emptyset$ الثاءِ المتو $\emptyset$ ي $\emptyset$   $\emptyset$   $\emptyset$   $\emptyset$   $\emptyset$   $\emptyset$   $\emptyset$   $\emptyset$   $\emptyset$   $\emptyset$   $\emptyset$   $\emptyset$   $\emptyset$
- network-policy ÙŠØØ¯Ø¯ Ù...اإذا ÙfاÙ† TLV Ù..نهجاÙ..Ø´Ø`ÙfØ©  $\dot{\mathbf{U}}$  $\dot{\mathbf{S}}$  $\mathcal{O}^{\mathsf{a}}\dot{\mathbf{U}}$ ...  $\dot{\mathbf{U}}$   $\dot{\mathbf{U}}$   $\dot{\mathbf{U}}$ ,  $\dot{\mathbf{U}}$ ,  $\dot{\mathbf{U}}$ ,  $\dot{\mathbf{U}}$ ,  $\dot{\mathbf{U}}$ ,  $\dot{\mathbf{U}}$ ,  $\dot{\mathbf{U}}$ ,  $\dot{\mathbf{U}}$ ,  $\dot{\mathbf{U}}$ ,  $\dot{\mathbf{U}}$ ,  $\dot{\mathbf{U}}$ ,  $\dot{\mathbf{U}}$ ,  $\dot{\mathbf{U$ ○
- $\mathscr{D}\S\hat{\mathbb{U}},\hat{\mathbb{U}}\dots\hat{\mathbb{U}}^*\hat{\mathbb{U}},\mathscr{O}^1-\hat{\mathbb{U}}\check{\mathbb{S}}\mathscr{O}\mathscr{O}^-\mathscr{O}^-\check{\mathbb{U}}\dots\mathscr{O}\S\;\mathscr{O}\check{\mathbb{Y}}\mathscr{O}\S\;\hat{\mathbb{U}}\dagger\mathscr{O}\S\hat{\mathbb{U}}^+\mathscr{O}\S\hat{\mathbb{U}},\hat{\mathbb{U}}\dots\hat{\mathbb{U}}^*\check{\mathbb{U}},\mathscr{O}^1\text{ TLV }\check{\mathbb{U}}\check{\mathbb{$  $\dot{U}$ tù. $\dot{U}$ .  $\dot{U}$ t $\theta$ £ $\dot{U}$ ...  $\dot{U}$ ... $\dot{\theta}$ §.
	- poe-pse ÙŠØØ¯Ø¯ Ù...ا إذا Ùfانت أجهتØ© تÙ^Ù�ير  $\overline{\omega}$  $Q$ 40+ $Q^3$ 0§Ù"ها Ø£Ù,.. Ù"ا. ○
- $\mathcal{O}\S\dot{\mathrm{U}}$ ,,Ù... $\mathcal{O}\mathfrak{O}\mathcal{O}^2\dot{\mathrm{U}}$ rt ÙŠØØ¯Ø¯ Ù... $\mathcal{O}\S$  إذا Ù $\dag$ اÙ $\dagger$  Ŭ,د تÙ... إرØ3اÙ,, TLV $\;$  - $\dot{U}_{n}$ ,  $\dot{U}_{n}$ ,  $\dot{\theta}$ ,  $\dot{\theta}$   $\dot{\theta}$   $\dot{\theta}$

**Ù…Ù..اØØ Ø©:** UŠØªÙ… تÙ…Ùfين LLDP-MED بØ´ÙfÙ., اÙ�تراضÙŠ Ù…Ø<sup>1</sup> TLV  $\emptyset$ 98Ù, Ø $\emptyset$ ØSص Ø"Ùtهج ØSÙ, Ø´Ø"ÙfØ©. يتÙ... Ø $\overline{O}$ ØSئÙ...ØS تضÙ...ÙŠÙt Ø¥Ù...Ùfانات Ø~رÙ^تÙ^ÙfÙ^Ù"TLV Ù�ÙŠ ØØ§Ù"Ø© تÙ...Ùfين  $\emptyset$ "رÙ^ $\emptyset$ ªÙ^Ù $f$ Ù^Ù,, LLDP-MED.

> SG350X#configure SG350X(config)#interface\_ae1/0/5 [SG350X(config-if)<mark>#lldp med enable network-policy</mark> SG350X(config-if)\*

 $\mathcal{O}\S$ Ù,  $\mathcal{O}\mathfrak{O}\mathfrak{O}$  · Ù  $\mathcal{O}\S$  4.  $(\mathcal{O}\S\mathcal{O}^*)$ Ù Š $\mathcal{O}\S\mathcal{O}$  +  $\mathcal{O}\S\mathcal{O}$  +  $\mathcal{O}\S\mathcal{O}$  +  $\mathcal{O}\S\mathcal{O}$  +  $\mathcal{O}\S\mathcal{O}$  +  $\mathcal{O}\S\mathcal{O}$  +  $\mathcal{O}\S\mathcal{O}$  +  $\mathcal{O}\S\mathcal{O}$  +  $\mathcal{O}\$  $\alpha$ sù,  $\beta$ ® $\alpha$ s $\beta$ ø $\alpha$ ©  $\alpha$  vsù, ù $\ldots$ ù $\dagger$ ù $\bullet$ ø $\alpha$ °Ø $\alpha$ E $\alpha$ Ø $\alpha$ i $\beta$ ù, Ù $\ldots$ Øs Ù $\beta$ ù, Ù $\zeta$ :

SG350X(config-if)#**nolldp med**

 $\mathcal{O}\S\mathcal{U}, \mathcal{O}\mathcal{O}\mathcal{O}$  in  $\mathcal{O}\S\mathcal{O}$  is  $\mathcal{O}\S\mathcal{O}\S\mathcal{O}$  is  $\mathcal{O}\S\mathcal{O}\S\mathcal{O}$  is  $\mathcal{O}\S\mathcal{O}$  if  $\mathcal{O}\S$  and  $\mathcal{O}\S$  in  $\mathcal{O}\S\mathcal{O}$  is  $\mathcal{O}\S\mathcal{O}$  is  $\mathcal{O}\S\mathcal{O}$  is  $\mathcal{O}\S\mathcal{$  $\emptyset$ ال نَادِينَ فَيْ $\emptyset$  $\emptyset$  $\emptyset$   $\emptyset$ 

SG350X(config)#lldp med network-policy [add | remove] رU, U<sub>m</sub>.

 $\emptyset$ \$Ù., $\emptyset$ ®ÙŠ $\emptyset$ \$ $\emptyset$ ± $\emptyset$ \$ $\emptyset$ ª هي:

- إضاÙ�Ø© رU,U... Ø£U^ Ø¥Ø<sup>2</sup>اU"تU‡ إرU�اU, U†U‡Ø¬ اU"Ø′بUfØ© • اÙ"Ù…ØØ¯Ø¯Ø£Ù^Ø¥Ø<sup>2</sup>اÙ"تÙ‡Ù^Ù�Ù.ا Ù..ذÙ..Ùf.
	- number ÙŠØØ¯Ø¯ اÙ,,رÙ,Ù... اÙ,,تتÙ,,تÙ,,ÙŠ Ù,,نهج اÙ,,شبكة. •  $\emptyset$ \$Ù,,Ù,.. $\emptyset$ <sup>-</sup>Ù‰ Ù‡Ù^ 1-32

**ملاØØ,Ø©:** Ù"ÙfÙ" منÙ�ذØŒ يمÙfÙ†Ùf إرÙ�اÙ, Ø<sup>3</sup>ياØ<sup>3</sup>Ø©  $Q'Q'$ Ù $Q\odot Q'Q\odot Q'QQ$ �� $Q\odot Q\odot Q'$ yì $Q\odot Q'Q\odot Q'Q\odot Q'Q$ yin  $Q\ddot Q\ddot Q\ddot Q$ الإشارات الصوتية وما إلى ذلك. �ي هذا المثال، تتم إضا�ة سياسة الشبكة 1.

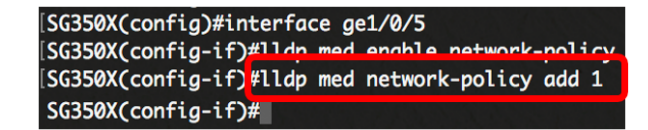

الخطوة 6. (إختياري) لإزالة جميع سياسات شبكة LLDP-MED  $\hat{U}... \hat{U}$ † ا $\hat{U}... \hat{U}$ † $\hat{U} \otimes \mathcal{O}^{\circ} \mathcal{O} \oplus \mathcal{O}^{\circ} \mathcal{O} \oplus \hat{U}$ ,  $\hat{U}... \mathcal{O}$ §  $\hat{U} \check{S} \hat{U}$ , $\hat{U} \check{S}$ :

SG350X(config-if)#**nolldp med network-policy [number]**

 $\partial \delta \tilde{U}$ . ( $\partial \Phi$ 0 7. ( $\partial \Psi$ ختيارÙŠ) Ù. تÙ fÙ^ين إرØ3اÙ., إرÙ. اÙ., ات بروتوكول إدارة الشبكة البسيط (SNMP) الخاص ب LLDP-MED  $\mathcal{O}^1$   $\dot{\mathcal{O}}^1$   $\dot{\mathcal{O}}^0$   $\dot{\mathcal{O}}^1$   $\dot{\mathcal{O}}^0$   $\dot{\mathcal{O}}^0$   $\dot{\mathcal{O}}^0$   $\dot{\mathcal{O}}^0$   $\dot{\mathcal{O}}^0$   $\dot{\mathcal{O}}^0$   $\dot{\mathcal{O}}^0$   $\dot{\mathcal{O}}^0$   $\dot{\mathcal{O}}^0$   $\dot{\mathcal{O}}^0$   $\dot{\mathcal{O}}^0$   $\dot{\mathcal{O}}^0$   $\dot{\mathcal$ 

SG350X(config-if)#**lldp med notifications topology-change [enable | disable]**

 $\alpha$ sù. $\alpha$ ®ÙŠØ§Ø±Ø§Øª هي:

- enable ذÙ...Ù $f$ ين إرØ3اÙ,, إرÜ,,اÙ...اذ ذذيير اÙ,,Ù...خؕØ $\cdot$  LLDP-MED.
- disable USØIجØ2 إرØ3اU,, Ø¥ØIU,,اU...ات تذUSUSر اU,,U...خطØ· LLDP- • MED.

Ù...Ù.,اØØ Ø©: Ù�ÙŠ هذا اÙ"Ù...ثاÙ"ØŒ يتÙ... تÙ...Ùfين  $Q$ 40'Ù"امات SNMP. اÙ"Ø¥Ø<sup>1</sup>Ø~اØ~اÙ"اÙ��@ªØ±Ø§Ø¶ÙŠ Ù…Ø1طل.

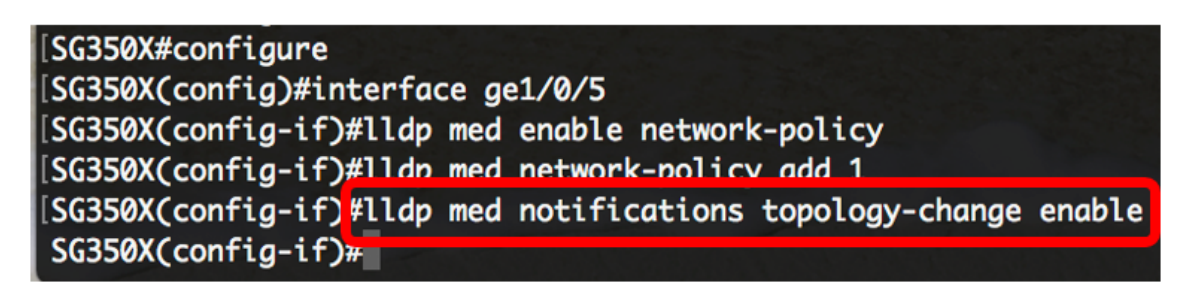

 $\mathcal{O}\S\hat{U}$ ,  $\mathcal{O}\mathfrak{O}\Theta\hat{U}^*\mathcal{O}\mathfrak{O}8.$   $\hat{U}$ ,  $\mathcal{O}'\hat{U}^*\hat{U}^*\hat{U}^*\hat{U}$ ,  $\hat{U}^*\hat{U}$ ,  $\hat{U}^*\hat{U}$ ,  $\hat{U}^*\hat{U}$ ,  $\hat{U}^*\hat{U}$ ,  $\hat{U}^*\hat{U}$ ,  $\hat{U}^*\hat{U}$ ,  $\hat{U}^*\hat{U}$ ,  $\hat{U}^*\hat{U}$ ,  $\hat{U}^$  $\dot{U}, \dot{U} \dots \dot{U} \uparrow \dot{U} \otimes \emptyset$ ° Ù $\ldots \emptyset$ søŒ أدخل Ù $\ldots \emptyset$ S يلÙŠ:

SG350X(config-if)#11dp  $\vec{u}$ .. $\vec{v}$ <sup>+</sup> $\vec{v}$ , $\varnothing$ <sup>1</sup> {{[ $\varnothing$ <sup>3</sup> $\vec{v}$ td<sup>3</sup> $\vec{v}$  $\vec{v}$ ;  $\varnothing$ s $\vec{v}$ <sub>r</sub> $\varnothing$ <sup>3</sup>  $\vec{v}$  | [ $\varnothing$ " $\vec{v}$ s $\vec{v}$  + $\vec{v}$  $\vec{v}$  $\varnothing$ s $\vec{v}$ t $\vec{v}$  $\emptyset$ *st, t...*  $\emptyset$ <sup>-</sup>titis] | [ $\emptyset$  'titis strass e-elin] }}

 $\emptyset$ ال $\emptyset$ ال $\emptyset$ ي $\emptyset$ و $\emptyset$ ي $\emptyset$ و $\emptyset$ ي $\emptyset$ ي

- $\partial^a U\dagger \partial^c U\dot S\dot U$ ,  $\partial \S \dot U$ , $\partial^c \dot U\dagger \partial \S \partial \S \dot U\dagger \partial S\partial^a$  ÙŠ $\partial \partial^c \partial^-\partial^- \partial^+ \dot U\dot S\partial \S \dot U\dagger \partial \S \partial^a\partial S\dot U$ ,, $\dot U\ldots \dot U\hat {}^\ast \dot U,\partial^1$   $\;\bullet$ ÙfØ¥ØØ<sup>−</sup>اثيات بتنتÙŠÙ, تØ<sup>−</sup>اتÙŠ رشر. هذا يرØ∙ÙŠ  $\mathcal{O}\S$ Ù, Ø¥ØØ¯Ø§Ø«ÙŠØ§Øª Ù...Ù^Ù,Ø<sup>1</sup> Ù...Ø«Ù,, اÙ,,Ù...ؽرÙ�ØŒ اÙ,,Ø<sup>1</sup>رضØŒ  $0.0501, 0.001$   $0.0001$   $0.0000$   $0.00000$   $0.00000$   $0.00000$   $0.00000$   $0.00000$   $0.00000$   $0.00000$   $0.00000$   $0.00000$   $0.00000$   $0.00000$   $0.00000$   $0.00000$   $0.00000$   $0.00000$   $0.00000$   $0.00000$   $0.00000$   $0.0000$  $\dot{a}$ i) ( $\dot{b}$ )  $\dot{c}$ )  $\dot{c}$   $\dot{c}$   $\dot{c}$   $\dot{c}$   $\dot{c}$   $\dot{c}$   $\dot{c}$   $\dot{c}$   $\dot{c}$   $\dot{c}$   $\dot{c}$   $\dot{c}$   $\dot{c}$   $\dot{c}$   $\dot{c}$   $\dot{c}$   $\dot{c}$   $\dot{c}$   $\dot{c}$   $\dot{c}$   $\dot{c}$   $\dot{c}$   $\dot{c}$   $\dot{c}$   $0.050, 0.0000, 0.0000, 0.0000, 0.0000, 0.0000, 0.0000, 0.0000, 0.0000, 0.0000, 0.0000, 0.0000, 0.0000, 0.0000, 0.0000, 0.0000, 0.0000, 0.0000, 0.0000, 0.0000, 0.0000, 0.0000, 0.0000, 0.0000, 0.0000, 0.0000, 0.0000, 0.000$
- Ø^يانات اÙ,,رÙ†Ù^اÙ† اÙ,,Ù...Ø<sup>–</sup>ني ÙŠØØ<sup>−</sup>Ø~ Ø^يانات •  $(0,0)$ الله كان الموقع الموقع التاسي عن الموقع كان تنبيت كان تنسيق كان تنسيق من الموقع من  $\sigma^2$   $(0,0)$   $(0,0)$   $(0,0)$  $\dot{U}$   $\dot{\varphi}$ °Ø§ يذØ $\dot{\vartheta}$ ياÙ"Ù...Ù^Ù,ذ ذناÙ^ين Ù...Ø $\ddot{\vartheta}$ نيØ© Ù...ثل  $\overline{\omega}$ i),  $\overline{\omega}$ i)... $\overline{\omega}$   $\overline{\omega}$   $\overline{\omega}$ i),  $\overline{\omega}$ i,  $\overline{\omega}$ i, اÙ"Ù^ØØ¯Ø©ØŒ اÙ"أرضيةØŒ اÙ"Ù...Ø1Ù"Ù... Ù^Ù‡Ùfذا.  $\dot{0}$ ي 160... $\dot{0}$ ي الأركان (160  $\dot{\theta}$ 98),  $\dot{\theta}$  ,  $\dot{\theta}$  ,  $\$  $0.05$   $0.03$   $0.000$   $0.000$   $0.000$   $0.000$   $0.000$   $0.000$   $0.000$   $0.000$   $0.000$  $\emptyset$  UŠØ§Ù†Ø§Øª ECS-Elin - ÙŠØØ¯Ø¯ Ø `يانات اÙ,,Ù...Ù `Ù,Ø<sup>1</sup> ÙfرÙ,Ù... •

 $\mathcal{O}^* \mathcal{O}^{\perp} \mathcal{O} \pm \mathcal{O}$  and  $\mathcal{O}^{\perp} \mathcal{O} \cup \mathcal{O}^{\perp} \mathcal{O}$  .  $\mathcal{O} \oplus \mathcal{O} \oplus \mathcal{O}$  and  $\mathcal{O} \oplus \mathcal{O}$  and  $\mathcal{O} \oplus \mathcal{O}$  and  $\mathcal{O}$  .  $\mathcal{O}$  .  $\mathcal{O}$  .  $\mathcal{O}$  .  $\mathcal{O}$  .  $\mathcal{O}$  .  $E$ LIN) Ø"تÙ†Ø $3$ ÙŠÙ, Ø $3$ داØ $3$ ÙŠ Ø $1$ Ø′ر, ÙŠØ $3$ تخدÙ,. هذا Ù"تØØ $\bar{D}$ ČØ $\bar{D}$ <u>Ù...Ù^Ù.Ø1 جهاØ2 اÙ..Ø′بÙfØ© بÙ^اØ<sup>3</sup>Ø∙Ø© Ù...Ø1Ù..Ù^Ù...ات ELIN</u>  $\emptyset$ ال الحامة به. يمكن الخار به. يمكن الخاصة بهر الخاصة بهر الحاسة بهر الحاسة بهر الحاسة بهر الحاسة بهر الحاسة بهر الحاسة بهر الحاسة بهر الحاسة بهر الحاسة بهر الحاسة بهر الحاسة بهر الحاسة بهر الحاسة بهر الحاسة بهر الحاسة  $\dot{a}$  )... ن اÙ"أرÙ,اÙ,... اÙ"Ø $^{3}$ Ø $^{-}$ اØ $^{3}$ ية اÙ, Ø $^{1}$ Ø $^{3}$ ا Ù $^{4}$ Ø $^{9}$ ا الØÙ'Ù".

 $\partial \S U, \partial \S U + \partial \S \partial \S U + \partial \S \partial \S$  - ÙŠØØ¯Ø¯ بيانات اÙ,,Ù...ÙˆÙ,ت باÙ,,تنتÙŠÙ, •  $\mathcal{O}\S$ Ù… $\mathcal{O}\mathcal{O}\S$ Ø $^-\mathcal{O}$ ÙŠØ $\mathcal{O}^+$ ÙŠØ $\mathcal{S}$ D $^+$ ÙŠØ $\mathcal{O}^+$ U $\mathcal{O}\S$ Ø $\mathcal{O}^+$ Ø $\mathcal{O}$ Ø $\mathcal{O}^+$  $\sigma^3$ Ø Ø §Ø $^3$ Ù ŠØ © Ø $^1$ Ø ´Ø ±Ù ŠØ © Ù …Ù †Ù Ø ·Ø © . Ù fÙ "Ø ¨Ø §Ù ŠØª Ù �� Ù Š Ø $^3$ Ù "Ø ©  $O(10^{3}Q^{2}U)$   $O^{3}Q^{-}OSO^{3}U$ Š $O^{3}Q^{3}U$ Š $O^{3}Q^{3}U$  vienalis  $O(1+U)$  $\dot{Q}$ ()...  $\dot{Q}$  $\phi$ صÙ,,  $\dot{U}$ ^ØØ $\ddot{Q}$ O§Øª اÙ,,بايت ØØ $^3$ ب Ù†Ù,Ø·Ø $^0$ Q $^0$ O $^0$ UŠÙ $^+$ .

> **ملاØØ,Ø©: Ù�ÙŠ هذا اÙ"مثاÙ"ØŒ يتÙ… Ø¥Ø<sup>3</sup>تخداÙ…** اÙ"Ø<sup>1</sup>Ù†Ù^اÙ† اÙ"Ù...دني 12AB34CD56EF Ù^ ecs-elin 12AB34CD56EF78AB90CD12EF.

SG350X(config-if)#lldp med notifications topology-change enable SG350X(config-if)#lldp med location civic-address 12AB34CD56EF SG350X(config-if)#lldp med location ecs-elin 12AB34CD56EF78AB90CD12EF SG350X(config-if)#

 $\mathcal{O}\S\hat{U}$ ,  $\mathcal{O}\mathfrak{O}\mathfrak{O}$   $\hat{U}$ ,  $\mathcal{O}\S\hat{U}$ ,  $\mathcal{O}\S\hat{U}$ ,  $\mathcal{O}\S\hat{U}$ ,  $\mathcal{O}\pm$  end  $\hat{U}$ ,  $\hat{U}$ ,  $\mathcal{O}'\hat{V}$   $\mathcal{O}\mathfrak{O}$   $\mathcal{O}\S\hat{V}$ ,  $\hat{U}\S\mathfrak{O}\S\hat{U}$ , "EXEC  $\tilde{U}_{n} \tilde{U}_{n} \tilde{\omega} \tilde{S} \tilde{U}_{n} \tilde{\omega} \tilde{S} \tilde{\omega} \tilde{S} \tilde{\omega} \tilde{S} \tilde{\omega}^{2}$ 

SG350X(config-if)#end

[SG350X(config-if)#lldp med location civic-address 12AB34CD56EF [SG350X(config-if)#11dp med location ecs-elin 12AB34CD56EF78AB90CD12EF [SG350X(config-if<mark>)#end</mark> SG350X#

 $\tilde{U}$ i š $\mathcal{O}$ t ( $\tilde{\mathcal{O}}$ ). ( $\mathcal{O}$ )  $\mathcal{O}$   $\mathcal{O}$   $\math$  $\emptyset$ \vid= $\emptyset$ \s $\emptyset$ = $\emptyset$ \exerterial  $\emptyset$ \serterial  $\emptyset$ \serterial  $\emptyset$ \serterial  $\emptyset$ 

SG350X#**show lldp med تشكيل [interface-id]**

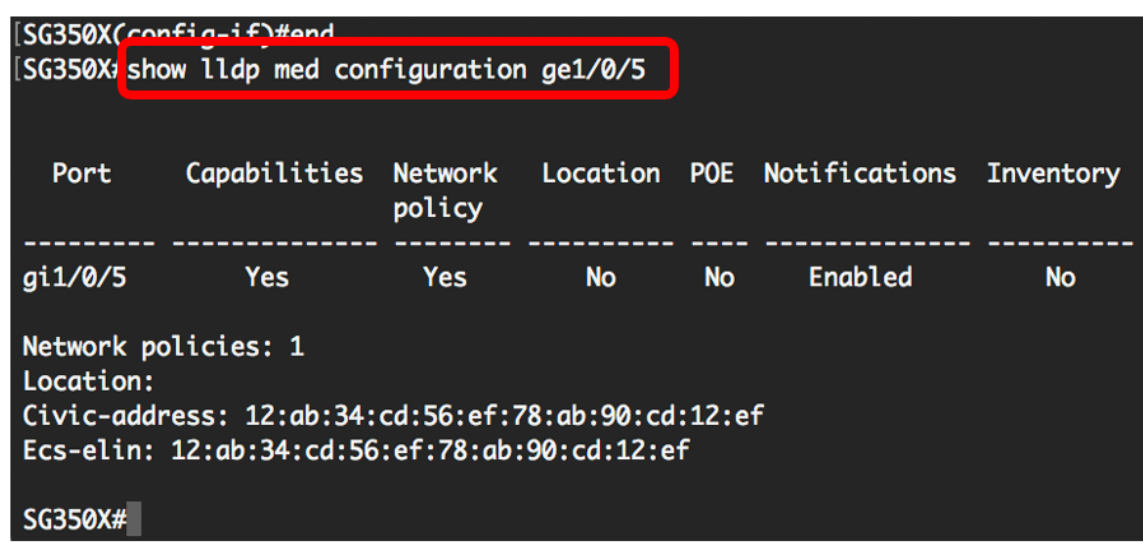

 $\mathcal{O}\S$ ù.  $\mathcal{O}\mathfrak{O}$ i)  $\mathcal{O}\mathfrak{O}$  11. ( $\mathcal{O}\S\mathcal{O}\mathfrak{O}$ i)  $\mathcal{O}\S\mathcal{O}\pm\mathcal{O}$ i) Ù $\blacklozenge$ ù Š اÙ"امتياØ<sup>2</sup>ات" Ù"Ù"Ù…ØÙ^Ù"ØŒ اØÙ�Ø\_اÙ"Ø¥Ø<sup>1</sup>Ø~اØ~ات اÙ"تÙŠ  $\mathcal{O}^{\circ}$ ت تكوين بالتابوج تكوين بن التشخيل التشخيل التشخيل تكوين بدء التشغيل التشغيل التشغيل التشغيل التشغيل التشغيل التشغيل التشغيل التشغيل التشغيل التشغيل التشغيل التشغيل التشغيل التشغيل التشغيل التشغيل التشغيل التشغ  $\emptyset$ @Ù"اÙ" Ø¥Ø $\overline{O}$ خاÙ" Ù...ا يلÙŠ:

SG350X#copy running-config startup-config

[SG350X tcopy running-config startup-config Overwrite file [startup-config].... (Y/N)[N] ?

 $\emptyset$ �� $\emptyset$ i 12. ( $\emptyset$ \����i)ارÙŠ) ØØØ§Ù�Ø©YÙ..Ù...Ù^اÙ�Ù,Ø© Ø£Ù^Ù†Ù.. Ù...ا  $\hat{U}$   $\hat{U}$   $\hat{U}$   $\hat{U}$   $\hat{U}$   $\hat{U}$   $\hat{U}$   $\hat{U}$   $\hat{O}$   $\hat{O}$   $\hat{U}$   $\hat{U}$   $\hat{O}$   $\hat{O}$   $\hat{U}$   $\hat{U}$   $\hat{U}$   $\hat{O}$   $\hat{U}$   $\hat{U}$   $\hat{U}$   $\hat{O}$   $\hat{U}$   $\hat{U}$   $\hat{U}$   $\hat{U}$   $\hat{U}$   $\hat{U$  $[config]...$   $\bigcup_{i=1}^{n} Q_i \bigcup_{i=1}^{n} Q_i \bigotimes_{i=1}^{n} Q_i$   $\bigotimes_{i=1}^{n} Q_i$ 

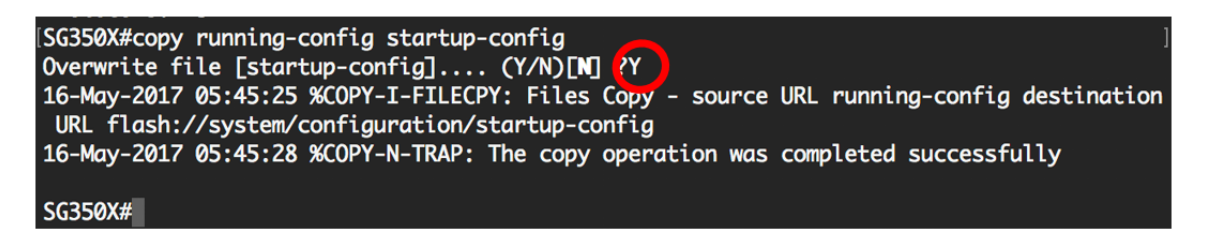

 $\bigcup_{i=1}^\infty \mathcal{L}_i$  is  $\mathcal{L}_i$  and  $\mathcal{L}_i = \mathcal{L}_i$  and  $\mathcal{L}_i = \mathcal{L}_i$  is  $\mathcal{L}_i = \mathcal{L}_i$  and  $\mathcal{L}_i = \mathcal{L}_i$  and  $\mathcal{L}_i = \mathcal{L}_i$  and  $\mathcal{L}_i = \mathcal{L}_i$  and  $\mathcal{L}_i = \mathcal{L}_i$  and  $\mathcal{L}_i = \mathcal{L}_i$  and  $\mathcal{L}_i$  $\dot{U}...\dot{U}$ †Ù $\boldsymbol{\Theta}$ ذ اÙ"Ù…ØÙ^Ù" اÙ"خاص بÙf من خلاÙ" CLI (Ù^اجهة  $Q^3Q \cdot Q \pm Q\$  \ddot{Q} \cdot Q \dot{L},  $Q \dot{L} \dot{Q} \cdot Q \dot{S} \dot{U} \dots Q \dot{L}$ 

> للتعرÙ� على المزيد ØÙˆÙ" بروتوكول LLDP  $\hat{U}^{\circ}\emptyset$   $\emptyset$ =Ù $\hat{U}^{\circ}\emptyset$ i) $\hat{U}^{\circ}$ , LLDP-MED Ù $\hat{U}^{\circ}\emptyset$ +Ù $\downarrow$ ...Ù $\sharp\emptyset$ Œ Ø $\hat{U}$ sÙ $\sharp\hat{U}^{\circ}\emptyset$

### شاÙ‡Ø<sup>-</sup>Ù...Ù,Ø·Ø<sup>1</sup>Ù�ÙŠØ<sup>-</sup>ÙŠÙ^ يتØ<sup>1</sup>Ù"Ù,  $\overline{p}$   $\overline{p}$   $\overline$

 $\mathcal{O}\$ \$Ù†Ù,رهناÙ,,Ø<sup>1</sup>رض Tech Talks (اÙ,,Ù...ØØ§Ø<sup>¬</sup>ثاØ<sup>а</sup>  $\mathcal{O}\S\hat{U}, \mathcal{O}^*\hat{U}, \hat{U}^*\hat{U}\check{S}\mathcal{O} \odot \mathcal{O}\S\hat{U}, \mathcal{O}\S\mathcal{O} \oplus \mathcal{O}\pm \hat{U}\%$ <sup> $\hat{U}... \hat{U}^*\tilde{U}\check{S}\mathcal{O}$ </sup> ةمجرتلا هذه لوح

ةيل المادة الله من الناساب دنت ساب دنت مادينين تان تون تان ال ملابات أولان أعيمته من معت $\cup$  معدد عامل من من ميدين في عمرية أن على ميدين في المعامل م امك ققيقا الأفال المعان المعالم في الأقال في الأفاق التي توكير المالم الما Cisco يلخت .فرتحم مجرتم اهمدقي يتلا ةيفارتحالا ةمجرتلا عم لاحلا وه ىل| اًمئاد عوجرلاب يصوُتو تامجرتلl مذه ققد نع امتيلوئسم Systems ارامستناه انالانهاني إنهاني للسابلة طربة متوقيا.